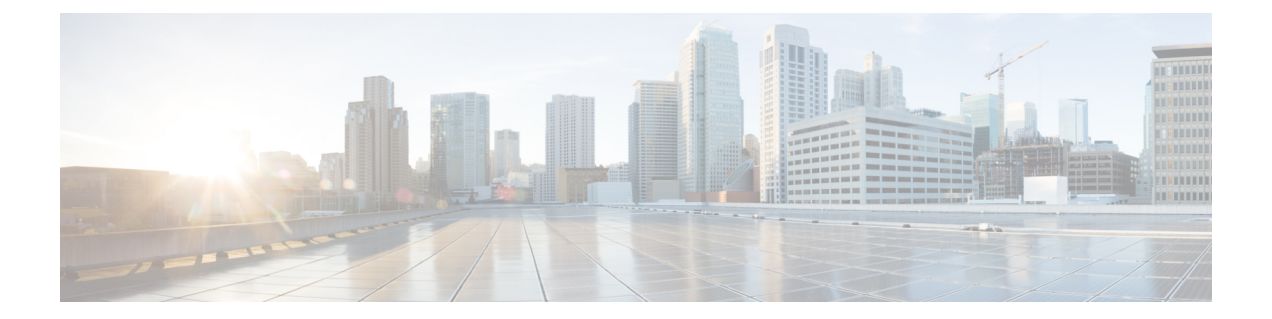

## **Crosswork Cloud Network Insights** の使用開 始

このワークフローでは、すぐに Crosswork Cloud Network Insights の使用を開始するためのタス クの概要を示します。

• 概要 Crosswork Cloud Network Insights (1 ページ)

## 概要 **Crosswork Cloud Network Insights**

Crosswork Cloud Network Insights では、ハードウェアのセットアップは不要です。Crosswork Cloud Network Insights の使用をすぐに開始するには、次の情報のみ必要です。

- モニターする ASN とプレフィックスのリスト
- アラートを受け取る BGP 更新のタイプ

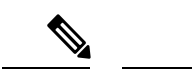

(注) BGPmon からピアを移行する場合は、「[ピアのインポート」](https://www.cisco.com/c/en/us/td/docs/cloud-systems-management/crosswork-network-automation/b_cisco-crosswork-cloud-user-guide/m_configure-peers-external-routing-analytics.html#id_132386)を参照してください。

表 **<sup>1</sup> : Crosswork Cloud Network Insights** の使用開始ワークフローの概要

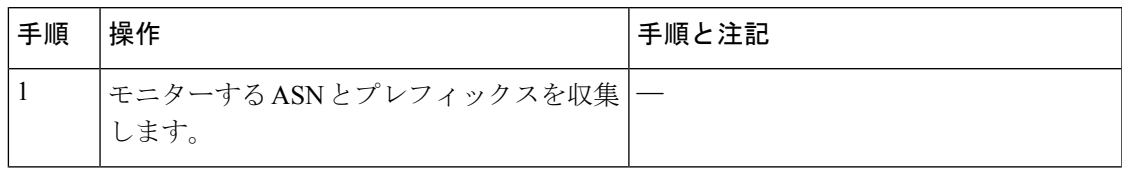

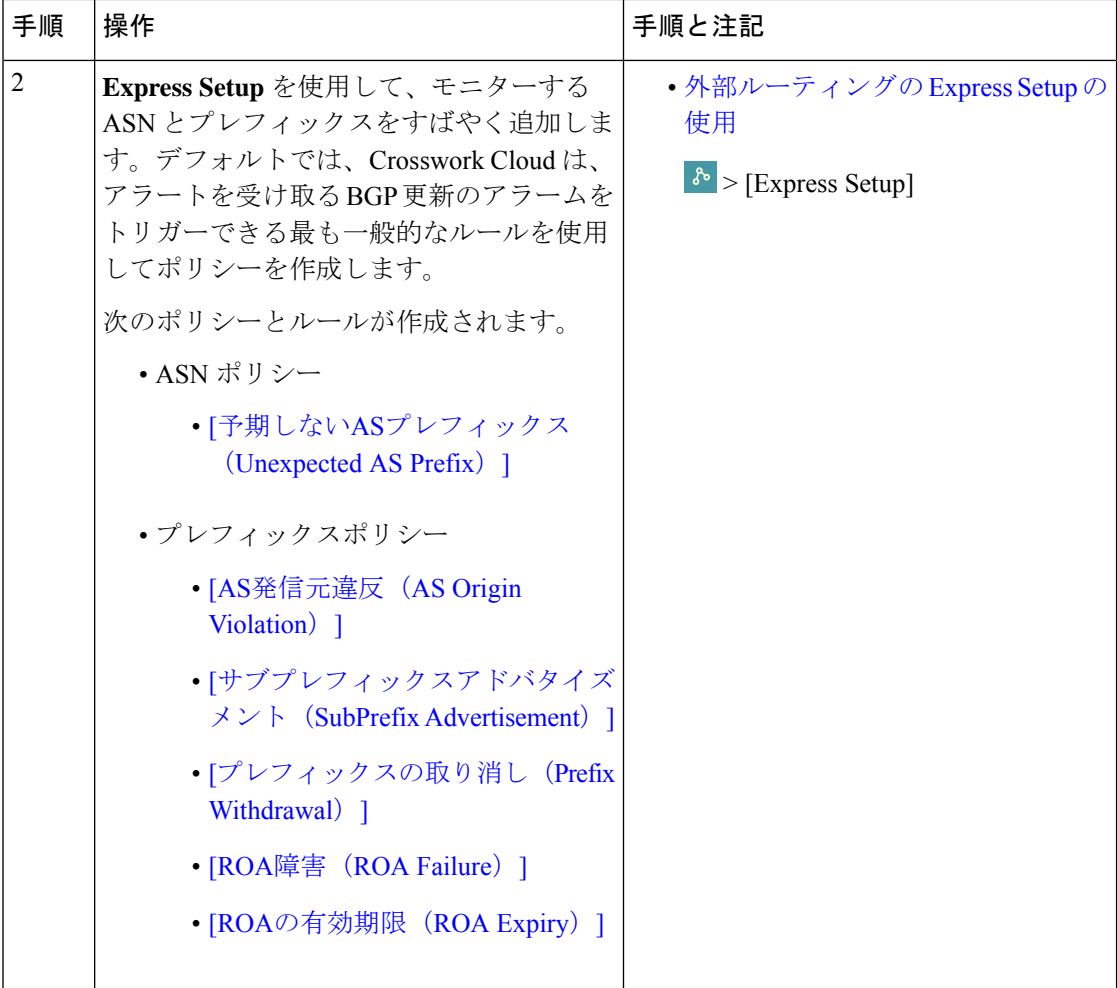

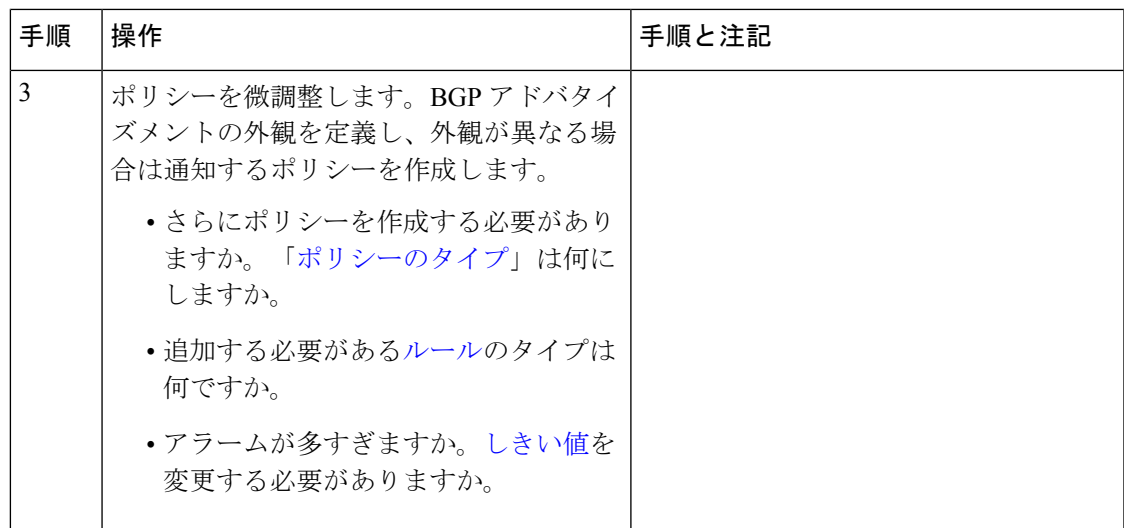

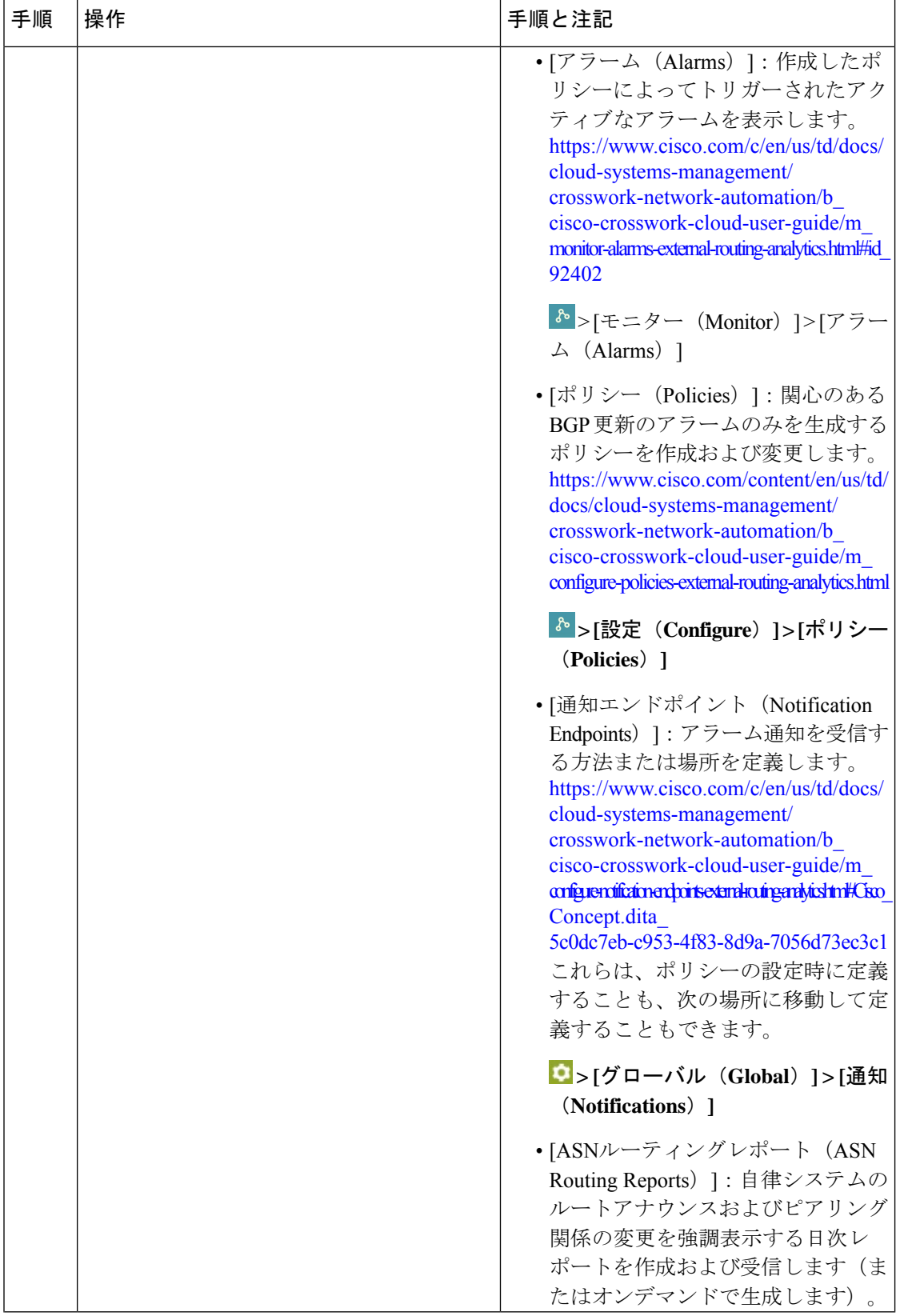

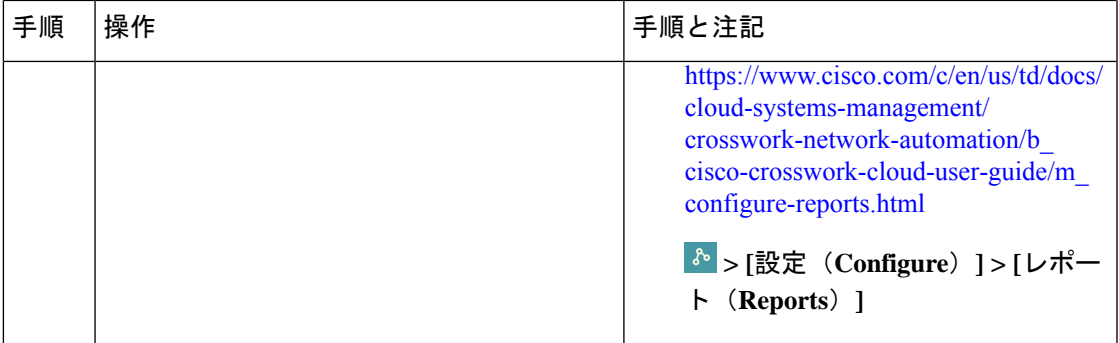

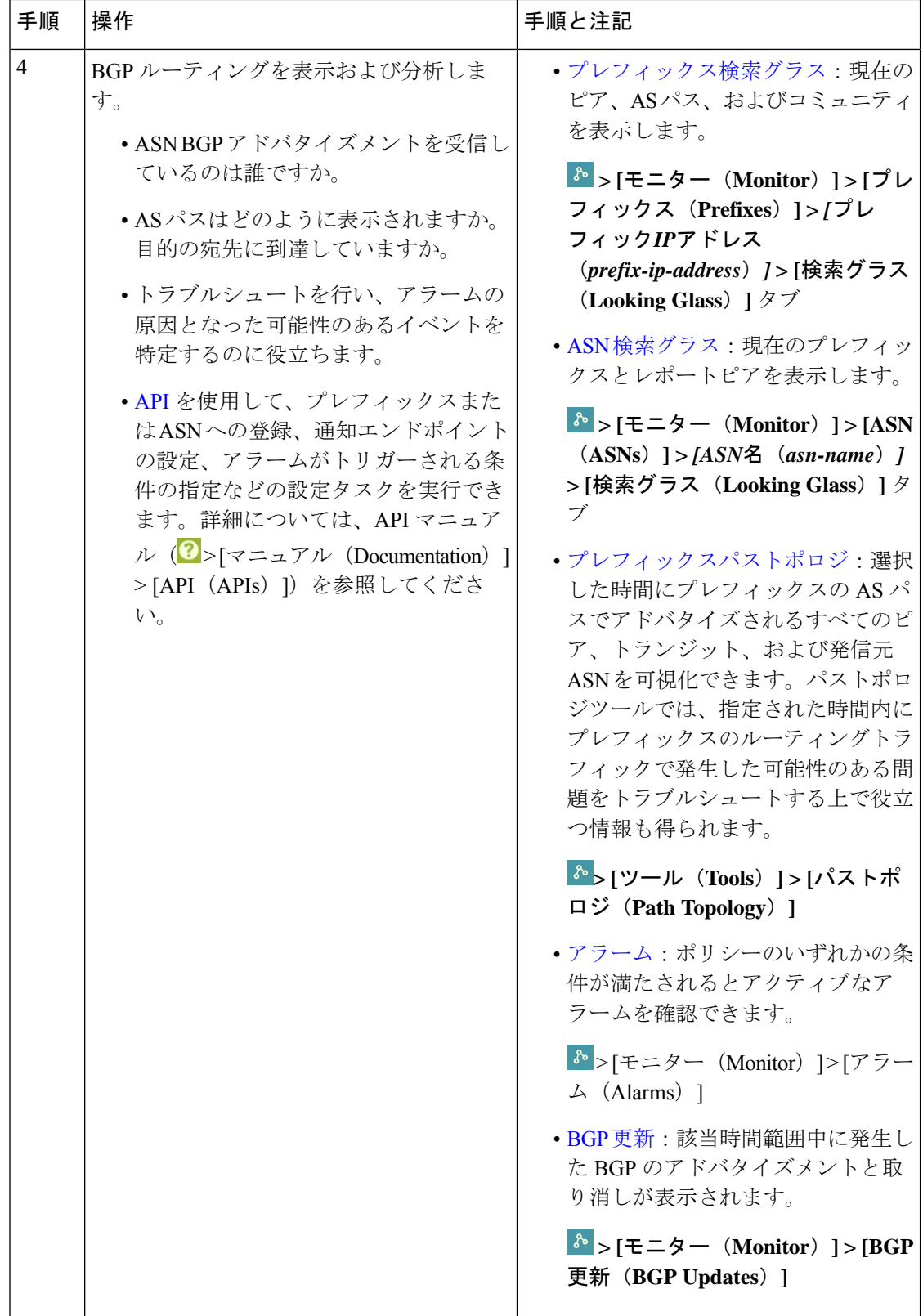

翻訳について

このドキュメントは、米国シスコ発行ドキュメントの参考和訳です。リンク情報につきましては 、日本語版掲載時点で、英語版にアップデートがあり、リンク先のページが移動/変更されている 場合がありますことをご了承ください。あくまでも参考和訳となりますので、正式な内容につい ては米国サイトのドキュメントを参照ください。